## **ФЕДЕРАЛЬНОЕ АГЕНТСТВО СВЯЗИ**

# **ФЕДЕРАЛЬНОЕ ГОСУДАРСТВЕННОЕ БЮДЖЕТНОЕ ОБРАЗОВА-ТЕЛЬНОЕ УЧРЕЖДЕНИЕ ВЫСШЕГО ОБРАЗОВАНИЯ «САНКТ–ПЕТЕРБУРГСКИЙ ГОСУДАРСТВЕННЫЙ УНИВЕРСИТЕТ ТЕЛЕКОММУНИКАЦИЙ ИМ. ПРОФ. М.А. БОНЧ–БРУЕВИЧА» (СПбГУТ)**

**Виноградов П.Ю, Коротин В.Е, Рыжков А.Е.**

**Методические указания по курсовому** 

**проектированию по дисциплине**

**"Устройства генерирования и формирования**

**радиосигналов в системах мобильной связи"**

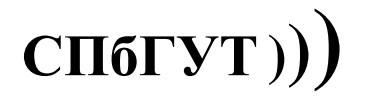

**САНКТ-ПЕТЕРБУРГ**

**2016**

#### УДК 621.396.93

#### ББК 3884.16

Б12

Рецензент: к.т.н., доцент Матюхина Т.В.

*Утверждено редакционно-издательским советом СПбГУТ*

#### **Виноградов П.Ю.,**

Б12 Методические указания по курсовому проектированию по дисциплине "Устройства генерирования и формирования радиосигналов в системах мобильной связи"/П.Ю.Виноградов, В.Е.Коротин, А.Е.Рыжков – СПб.: Редакционно-издательский центр СПбГУТ,  $2016. - \text{c.}$ 

Приведены требования, предъявляемые к курсовому проекту, к структуре, содержанию и оформлению пояснительной записки. Рассмотрена методика проектирования синтезаторов радиочастот абонентских и базовых станций сетей мобильной связи.

Предназначено для студентов, обучающихся по направлению подготовки 11.03.02 «Инфокоммуникационные технологии и системы связи» квалификации бакалавр.

# Введение

Целью преподавания дисциплины «Устройства генерирования и формирования радиосигналов в системах мобильной связи» является изучение принципов и методов построения устройств генерирования и формирования сигналов, включая формирования цифровых сигналов и современных методов модуляции.

Задача дисциплины «Устройства генерирования и формирования радиосигналов в системах мобильной связи» состоит в том, чтобы ознакомить студентов со схемотехническими решениями с применением современной элементной базы и с алгоритмами формирования сигналов в сотовых сетях.

Процесс изучения дисциплины направлен на формирование следующих компетенций:

В соответствии с ФГОС:

- способностью владеть основными методами, способами и средствами получения, хранения, переработки информации (ОПК-3);

- умение собирать и анализировать информацию для формирования исходных данных для проектирования средств и сетей связи и их элементов (ПК- $8)$ ;

- умение проводить расчеты по проекту сетей, сооружений и средств инфокоммуникаций в соответствии с техническим заданием с использованием как стандартных методов, приемов и средств автоматизации проектирования, так и самостоятельно создаваемых оригинальных программ (ПК-9);

- способность к разработке проектной и рабочей технической документации, оформлению законченных проектно-конструкторских работ в соответствии с нормами и стандартами (ПК-10);

- умение разрабатывать и оформлять различную проектную и техническую документацию (ПК-15);

- умение организовывать монтаж и настройку инфокоммуникационного оборудования (ПК-28);

- умение организовывать и осуществлять проверку технического состояния и оценивать остаток ресурса сооружений, оборудования и средств инфокоммуникаций (ПК-29);

- умение организовывать монтаж и настройку инфокоммуникационного оборудования (ПК-30);

- умение организовывать и осуществлять проверку технического состояния и оценивать остаток ресурса сооружений, оборудования и средств инфокоммуникаций (ПК-31);

- способность применять современные методы обслуживания и ремонта (ПК- $32);$ 

- умением осуществлять поиск и устранение неисправностей (ПК-33).

В результате освоения дисциплины студент должен

знать: основные структуры и схемотехнику устройств формирования сигналов;

уметь: эксплуатировать современную аппаратуру и оборудование;

владеть: методами расчета и проектирования типовых аналоговых и цифровых устройств генерирования и формирования сигналов.

Типовое курсовое проектирование по дисциплине "Устройства генерирования и формирования радиосигналов в системах мобильной связи" состоит в разработке синтезатора сетки частот с импульсно-фазовой автоподстройкой частоты (ИФАПЧ). В рабочей полосе частот невозможно получить требуемую стабильность радиочастоты в диапазонном автогенераторе (АГ). Нестабильность частоты порядка  $10^{-7}...10^{-6}$  могут обеспечить только АГ, стабилизированные кварцем. Поэтому для получения множества высокостабильных несущих частот используют *синтезаторы сетки несущих частот*, стабилизированных колебаниями опорного генератора. Например, в базовых станциях сотовой связи – это кварцевые АГ, в мобильных станциях в качестве опорных колебаний используют специальные сигналы, передаваемые базовыми станциями.

Основные материалы по данной тематике приведены в [1], [2].

# **1 Варианты построения синтезаторов частот**

Синтезатор частот — устройство для генерации электрических гармонических колебаний с помощью линейных операций (умножение, суммирование, разность) на основе одного или нескольких опорных генераторов. Синтезаторы частот служат источниками стабильных (по частоте) колебаний в [радиоприёмниках,](https://ru.wikipedia.org/wiki/%D0%A0%D0%B0%D0%B4%D0%B8%D0%BE%D0%BF%D1%80%D0%B8%D1%91%D0%BC%D0%BD%D0%B8%D0%BA) [радиопередатчиках,](https://ru.wikipedia.org/wiki/%D0%A0%D0%B0%D0%B4%D0%B8%D0%BE%D0%BF%D0%B5%D1%80%D0%B5%D0%B4%D0%B0%D1%82%D1%87%D0%B8%D0%BA) [частотомерах,](https://ru.wikipedia.org/wiki/%D0%A7%D0%B0%D1%81%D1%82%D0%BE%D1%82%D0%BE%D0%BC%D0%B5%D1%80) испытательных [генераторах сигналов](https://ru.wikipedia.org/wiki/%D0%93%D0%B5%D0%BD%D0%B5%D1%80%D0%B0%D1%82%D0%BE%D1%80_%D1%81%D0%B8%D0%B3%D0%BD%D0%B0%D0%BB%D0%BE%D0%B2) и других устройствах, в которых требуется настройка на разные частоты в широком диапазоне и высокая стабильность выбранной частоты.

Существуют аналоговые и цифровые схемы синтезаторов. Стабильность в аналоговых синтезаторах обычно достигается применением [фазовой](https://ru.wikipedia.org/wiki/%D0%A4%D0%B0%D0%B7%D0%BE%D0%B2%D0%B0%D1%8F_%D0%B0%D0%B2%D1%82%D0%BE%D0%BF%D0%BE%D0%B4%D1%81%D1%82%D1%80%D0%BE%D0%B9%D0%BA%D0%B0_%D1%87%D0%B0%D1%81%D1%82%D0%BE%D1%82%D1%8B)  [автоподстройки частоты](https://ru.wikipedia.org/wiki/%D0%A4%D0%B0%D0%B7%D0%BE%D0%B2%D0%B0%D1%8F_%D0%B0%D0%B2%D1%82%D0%BE%D0%BF%D0%BE%D0%B4%D1%81%D1%82%D1%80%D0%BE%D0%B9%D0%BA%D0%B0_%D1%87%D0%B0%D1%81%D1%82%D0%BE%D1%82%D1%8B) с использованием опорного генератора с кварцевой стабилизацией. Синтез частот обеспечивает намного более высокую точность и стабильность, чем традиционные электронные генераторы с перестройкой изменением индуктивности или ёмкости, очень широкий диапазон перестройки без каких-либо коммутаций и практически мгновенное переключение на любую заданную частоту. Аналоговые синтезаторы имеют малый уровень шумов, который определяются в основном шумами используемых базовых источников.

Цифровые синтезаторы используют цифровую обработку для получения требуемой формы выходного сигнала из базового (тактового) сигнала. Сначала создаётся цифровое представление сигнала, а затем генерируется и сам выходной сигнал (синусоидальной или любой другой желаемой формы) посредством цифро-аналогового преобразователя (ЦАП). Скорость генерации цифрового сигнала ограничена цифровым интерфейсом, но весьма высока. Цифровые синтезаторы также обеспечивают довольно малый уровень фазовых шумов. Однако основным достоинством цифрового синтезатора является исключительно высокое разрешение по частоте (ниже 1 Гц). Главные недостатки - ограниченный частотный диапазон. Сегодня схемы прямого цифрового синтеза работают до частот 250 МГц (при синтезе синусоидального сигнала тактовая частота  $f_r = 1000$  МГц).

Другая серьезная проблема - высокое содержание нежелательных спектральных составляющих. С этой точки зрения цифровой синтезатор ведёт себя как частотный смеситель, генерирующий побочные составляющие на комбинационных частотах

## 2 Проектирование синтезаторов с ИФАПЧ.

На рисунке 2.1 приведена функциональная схема синтезатор с импульсно-фазовой автоподстройкой частоты.

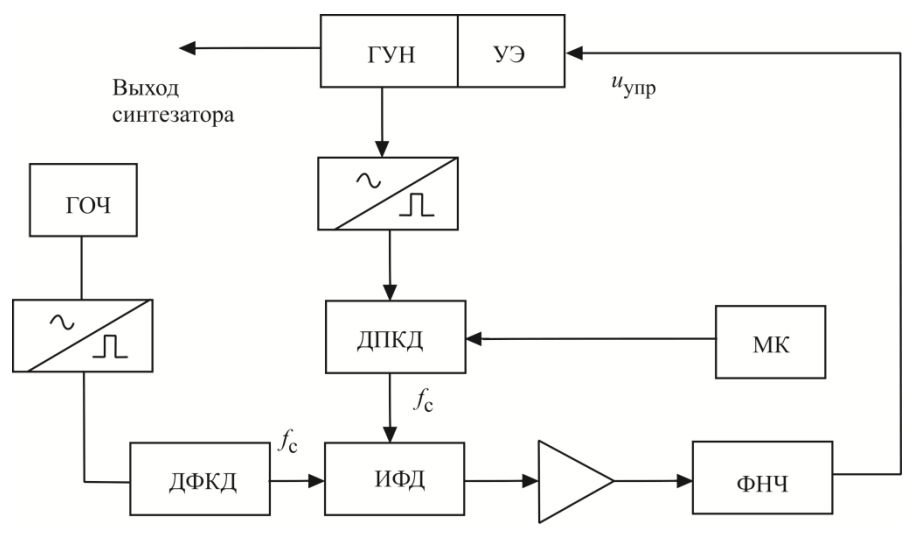

Рисунок 2.1 - Схема синтезатора с ИФАПЧ

Генератором радиочастоты является ГУН: генератор, управляемый напряжением, в контур которого включен управляющий элемент УЭ - варикап или другая емкость, регулируемая напряжением  $u_{\text{vm}}$ . Из колебаний частоты ГУНа (как правило, гармонических) на выходе преобразователя «синусоида импульс» получают последовательность коротких импульсов (в идеале, дельта-импульсов), частота следования которых равна выходной частоте ГУНа. Частоту этой последовательности делят в ДПКД (делителе с переменным коэффициентом деления) в  $N_{\text{HIKJ}}$  раз и подают получившуюся последовательность импульсов на вход импульсно-фазового детектора ИФД. Перестройку ДПКД обеспечивает микроконтроллер МК.

На другой вход ИФД подают последовательность синхронизирующих импульсов, полученных с генератора опорной частоты ГОЧ (кварцевого АГ), после деления ее частоты в ДФКД – делителе с фиксированным коэффициентом деления  $N_{\text{A}\Phi \text{K}\text{A}}$ . Частоту, с которой следуют импульсы с ДФКД, называют частотой сетки синтезатора  $f_c$ .

Напряжение на выходе ИФД пропорционально разности фаз сигналов с ДПКД и ДФКД. В стационарном состоянии синтезатора напряжение на выходе ИФД должно быть постоянным. Это возможно только тогда, когда частота следования импульсов с ДПКД тоже равна f<sub>c</sub>. Только в случае равенства частот следования импульсов на входах ИФД возможна постоянная разность фаз между ними. Выходное напряжение ИФД после усиления и фильтрации в ФНЧ подают как  $u_{\text{vnp}}$  на УЭ. В зависимости от величины  $u_{\text{vnp}}$  меняется емкость УЭ, которая входит в контур АГ и изменяет его частоту.

В установившемся режиме синтезатора выполняется соотношение

$$
f_{\text{TYH}} = f_{\text{BLX}} = f_{\text{c}} N_{\text{AIIKA}} = \frac{f_{\text{TOY}}}{N_{\text{A}} N_{\text{AIKA}}} N_{\text{IIIKA}}.
$$
 (2.1)

Пример. Разработать синтезатор частот диапазона 925...960 МГц с сеткой через 100 кГц. Частота ГОЧ - 5 МГц.

1. Находим диапазон коэффициентов деления  $N_{\text{JIIKJ}}$ :

$$
N_{\text{ATIKZ min}} = \frac{f_{\text{TYH min}}}{f_c} = \frac{925}{0.1} = 9250
$$

$$
N_{\text{ATIKZ max}} = \frac{f_{\text{TYH max}}}{f_c} = \frac{960}{0.1} = 9600.
$$

2. Находим коэффициент деления  $N_{\text{A}\Phi\text{K}\text{A}}$ :

$$
N_{\rm \overline{A} \Phi K \overline{A}} = \frac{f_{\rm \overline{I} O \Psi}}{f_{\rm c}} = \frac{5}{0.1} = 50.
$$

В таком синтезаторе можно получить частоты 925; 925,1; 925,2...959,8; 959,9; 960 МГц - всего 351 дискретную частоту. Перестройку частот производят переключением коэффициента деления  $N_{\text{JIIKJ}}$ .

Основные характеристики синтезатора с ИФАПЧ получают из уравнения кольца ИФАПЧ. Синтезатор с ИФАПЧ является системой автоматического управления с замкнутым кольцом. Во временной области отклонение частоты ГУНа от номинального значения  $\Delta f_{\rm FSH}(t)$  определяет начальное отклонение частоты  $\Delta f_{\rm TVH\,Hau}(t)$  и частотный сдвиг  $\Delta f_{\rm v2}(t)$ , вносимый в ГУН УЭ:

$$
\Delta f_{\text{TYH}}(t) = \Delta f_{\text{TYH Hau}}(t) - \Delta f_{\text{Y3}}(t). \tag{2.2}
$$

Установим связь между  $\Delta f_{y}$  (*t*) и  $\Delta f_{\rm FVH}(t)$ . Отклонение частоты  $\Delta f_{\rm FVH}(t)$  вызывает отклонение фазы колебаний АГ

$$
\Delta \varphi_{\rm TYH} = 2\pi \int_{0}^{t} \Delta f_{\rm TYH}(t) dt.
$$
\n(2.3)

Так как фаза колебаний ГУН и его частота связаны между собой интегральным соотношением (2.3), для удобства анализа представим уравнение кольца ИФАПЧ в операторном виде. Итак, используя оператор Лапласа р, получаем:

$$
\Delta \varphi_{\text{TYH}}\left(p\right) = \frac{2\pi}{p} \Delta f_{\text{TYH}}\left(p\right),\tag{2.3'}
$$

$$
\Delta f_{\rm TVH}(p) = \Delta f_{\rm TVH\;Hau}(p) - \Delta f_{\rm V3}(p). \tag{2.2'}
$$

Отклонение фазы напряжения на выходе ДПКД

$$
\Delta \varphi_{\text{ATIKJ}}\left(p\right) = \frac{2\pi}{p} \frac{\Delta f_{\text{TYH}}\left(p\right)}{N_{\text{ATIKJ}}}.\tag{2.4}
$$

Это изменение фазы вызывает следующее изменение напряжения на выходе ИФД:

$$
\Delta u_{\text{M}\Phi\text{)}}(p) = S_{\text{M}\Phi\text{)}\Delta \Phi_{\text{)}\text{H}}(p). \tag{2.5}
$$

Как было сказано, напряжение и<sub>ифл</sub>определяется разностью фаз последовательностей импульсов, поступающих с ДПКД и ДФКД (рисунок 2.2).

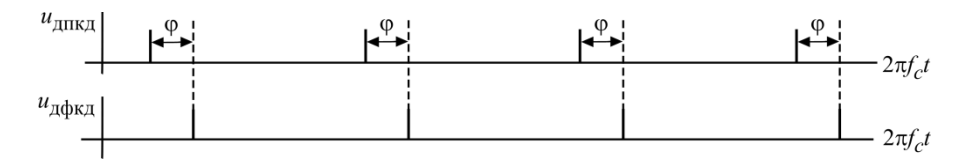

Рисунок 2.2 - Временные диаграммы напряжений на входах ИФД

Обычно ИФД имеют линейную характеристику с постоянной крутизной  $S_{M\Phi I}$  (рисунок 2.3). Величина  $u_{M\Phi I \text{ max}}$  зависит от используемых логических схем (в пределах  $2 - 5$  B), так что

$$
S_{\text{H}\Phi\text{A}} = \frac{u_{\text{H}\Phi\text{A}}}{2\pi}, \ \left[\frac{\text{B}}{\text{pa}\text{A}}\right].
$$

Изменение напряжения на управляющем элементе

$$
\Delta u_{\text{ymp}}(p) = \Delta u_{\text{M}\Phi\text{J}}(p) K_{\text{yc}} K_{\Phi\text{H}\text{J}}(p), \qquad (2.6)
$$

где  $K_{\text{yc}}$ ,  $K_{\text{\Phi H}}(p)$  – коэффициенты передачи усилителя напряжения и ФНЧ.

Напряжение  $\Delta u_{\text{vmp}}(p)$  вызывает изменение расстройки  $\Delta f(p)$ , вносимой в контур ГУНа:

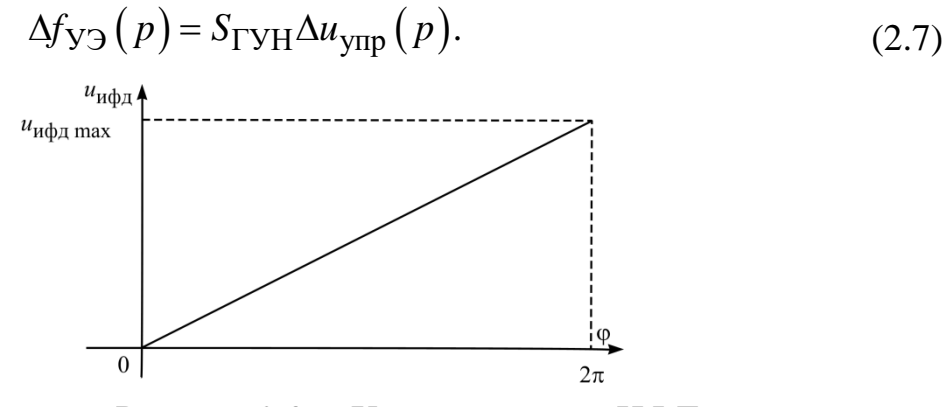

Рисунок 2.3 - Характеристика ИФД

Крутизна  $S_{\Gamma \text{VH}}$  имеет размерность [Гц/В] и зависит от частоты ГУНа, поскольку управление им нелинейно.

Подставив (2.7), (2.6), (2.5) и (2.4) в (2.2'), получаем основное уравнение синтезатора с ИФАПЧ

$$
\Delta f_{\text{TYH}}(p) = \frac{\Delta f_{\text{TYH Hau}}(p)}{1 + \frac{2\pi S_{\text{H}}\Phi\mu} \cdot K_{\text{yc}} \cdot S_{\text{TYH}}}{pN_{\text{HIIK}}K_{\text{QH}}(p)}.
$$
\n(2.8)

Обозначим в нем коэффициент передачи разомкнутого кольца ИФАПЧ (разрыв происходит на линии ГУН - УЭ, рисунок 1)

$$
T(p) = \frac{\Delta f_{\text{V} \to}(p)}{\Delta f_{\text{TYH}}(p)} = \frac{2\pi S_{\text{H}} \Phi \mu}{p N_{\text{H}} \chi_{\text{H}}(p)} K_{\text{D}}(p).
$$

Величина частоты среза кольца ИФАПЧ

$$
F' = \frac{S_{\text{H}\Phi\text{J}} \cdot K_{\text{yc}} \cdot S_{\text{TYH}}}{N_{\text{JIIK}\text{J}}} [\text{F}_{\text{II}}],
$$

Тогда

$$
\Delta f_{\rm FVH} (p) = \frac{\Delta f_{\rm FVH\,Hau} (p)}{1 + \frac{2\pi F'}{p} K_{\Phi H} (p)}.
$$
\n(2.9)

Перейдем к исследованию частотных характеристик синтезаторов с ИФАПЧ, исключив для упрощения ФНЧ. Для этого положим  $K_{\text{ohly}} = 1$ .

Если на частоту ГУНа действует помеха с угловой частотой  $\Omega = 2\pi F$ , реакцию кольца ИФАПЧ находим, подставляя в (2.9)  $p = j\Omega = j2\pi F$ :

$$
\Delta f_{\text{TYH}}\left(j\Omega\right) = \frac{\Delta f_{\text{TYH Hau}}\left(j\Omega\right)}{1 + \frac{2\pi F'}{j\Omega}} = \frac{\Delta f_{\text{TYH Hau}}\left(j\Omega\right)}{1 - j\frac{F'}{F}},\tag{2.10}
$$

Причем  $T(j\Omega) = -jF'_F$  или  $|T(j\Omega)| = 20\lg |T(j\Omega)|$ , дБ.

Если использовать для  $F$  логарифмическую шкалу, получим следующую зависимость коэффициента передачи от lg F (рисунок 4).

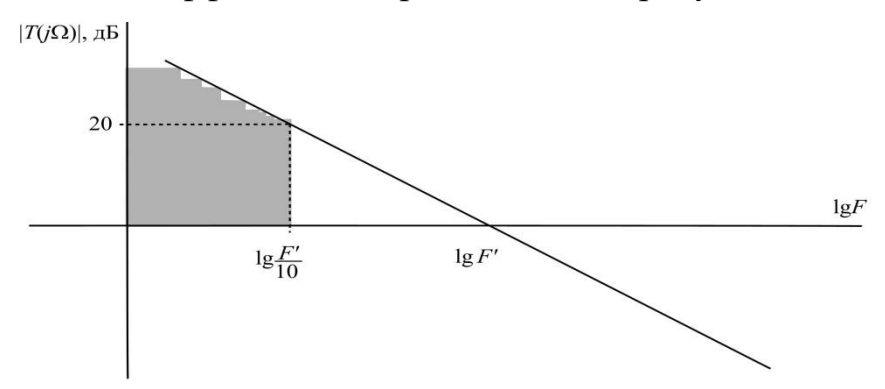

Рисунок 2.4 - Коэффициент передачи разомкнутого кольца ИФАПЧ

В логарифмическом масштабе коэффициент передачи разомкнутого кольца ИФАПЧ без ФНЧ – прямая с наклоном 20 дБ/декада, где под декадой понимают изменение частоты помехи в 10 раз. Это классическая зависимость коэффициента передачи  $201g|T(j\Omega)|$  систем автоматического управления первого порядка. Наклон частотной характеристики обусловлен тем, что регулирующий фактор - фаза связан интегральным соотношением с регулируемым параметром - частотой.

На частоте среза F' отклонение частоты будет ослаблено кольцом ИФАПЧ в  $\sqrt{2}$  раз (на 3 дБ). На частотах  $F > F'$  кольцо не подавляет флуктуации частоты ГУНа. Эффективное подавление в 10 и более раз происходит на частотах ниже  $F/10$ : на частоте  $F/10 -$  на 20 дБ, увеличиваясь с каждой декадой еще на 20 дБ. Поэтому зону частот ниже  $F/10$  называют полосой эффективного регулирования синтезатора (на рисунке 2.4 заштрихована).

При перестройке ГУНа с одной частоты на другую  $(F = 0)$  кольцо ИФАПЧ полностью компенсирует расстройку.

Изменение энергетического спектра ГУНа, охваченного кольцом ИФАПЧ, иллюстрирует рисунок 5. В полосе эффективного регулирования наблюдается заметное сужение спектральной линии.

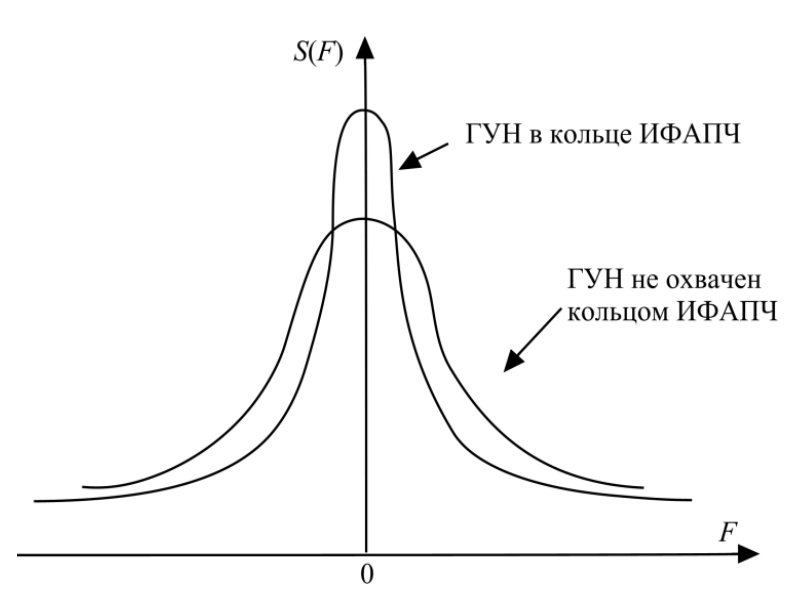

Рисунок 2.5 - Сжатие спектральной характеристики АГ, охваченного кольцом ИФАПЧ

Продолжим рассматривать пример синтезатора диапазона 925...960 МГц с  $f_c = 100 \text{ kT}$ ц, определим для него  $F' = \frac{S_{H\Phi\Box} \cdot K_{yc} \cdot S_{\Box\Box H}}{N_{\Box\Box K} \Box}$ .

Напомним, что  $S_{M\Phi\mu} = \frac{u_{M\Phi\mu}}{2\pi}$ . Размах напряжения  $\Delta u_{\mu\nu} = u_{M\Phi\mu}$  max  $K_{\mu\nu}$ позволяет вести перестройку частоты в диапазоне

 $\Delta f = 960 - 925 = 35$  MTu

Среднее значение крутизны ГУНа  $\overline{S}_{\Gamma \text{YH}} = \frac{\Delta f}{\mu_{\text{H}} \Delta \Gamma_{\text{H}} \cdots K}$ .

Среднее значение N<sub>ДПКД</sub> =  $\frac{9600 + 9250}{2}$  = 9425 Частота  $F' = \frac{\Delta f}{2\pi N m v} = \frac{35*10^6}{2\pi *9425} = 591 \,\Gamma u.$ 

Следовательно, полоса эффективного регулирования составляет 60 Гц. Теперь перейдем к исследованию переходных характеристик синтезатора с ИФАПЧ.

Наличие в кольце ИФАПЧ инерционного интегрирующего звена приводит к появлению запаздывания в работе синтезатора. При выключенном ФНЧ, подставив в выражение (9)  $K_{\text{OHH}} = 1$  и заменив оператор р на  $d/dt$ , получаем

$$
\frac{d\Delta f_{\rm FSH}(t)}{dt} + 2\pi F' \Delta f_{\rm FSH}(t) = \frac{d\Delta f_{\rm FSH\,Hau}(t)}{dt}.
$$
 (11)

Рассмотрим случай перестройки синтезатора с одной частоты на другую, например, на  $\Delta f_0$ . Тогда

$$
\frac{d\Delta f_{\rm FVH}(t)}{dt} + 2\pi F' \Delta f_{\rm FVH}(t) = 0,\t\t(12)
$$

 $\overline{M}$ 

 $\Delta f$ <sub>TVH</sub> $(t) = \Delta f_0 e^{-2\pi F' t}$ 

Временная зависимость переходного процесса показана на рисунке 6.

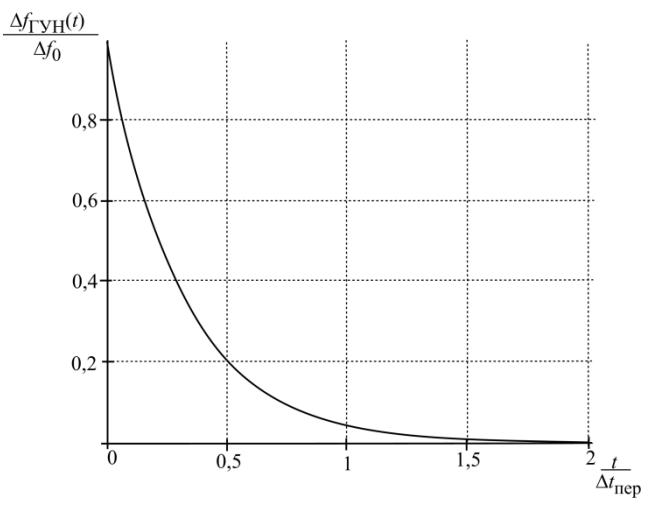

Рисунок 2.6 - Установление частоты в ГУНе

Время перестройки синтезатора  $\Delta t_{\text{neo}}$  можно оценить из соотношения

 $2\pi F' \Delta t_{\text{rep}} = 3$  или  $\Delta t_{\text{rep}} \approx \frac{1}{2F'}$ . В рассмотренном ранее примере  $\Delta t_{\text{rep}} = \frac{1}{2F}$  $\frac{1}{2.600} = 0.83$  Mc.

Полученные соотношения показывают, что с уменьшением частоты сетки сужается зона эффективного регулирования и возрастает время переходного процесса. Поэтому при построении синтезаторов с мелкой сеткой используют более сложные структуры, чем схему рисунок 1. Мелкую сетку получают в отдельном синтезаторе, а потом вводят ее в основное кольцо с помошью смесителей.

## 3 Проектирование синтезаторов с ИФАПЧ с ФНЧ

ФНЧ необходим в кольце ИФАПЧ для подавления колебаний частоты сетки и ее гармоник. Как было сказано, в стационарном состоянии синтезатора при постоянной разности фаз напряжений на входах ИФД выходное напряжение ИФД будет также постоянным. Для этого схемы ИФД содержат на выходе накопительный элемент - емкость. Однако из-за утечки происходит разряд выходной емкости, повторяющийся периодически с частотой  $f_c$ .

В результате на выходе ИФД появляется напряжение, содержащее гармоники  $f_c$ ;  $2f_c$ ;  $3f_c$  и т.д., которое, воздействуя через УЭ на ГУН, вызывает паразитную частотную модуляцию ГУН, вследствие чего в спектре его колебаний возникают комбинационные частоты  $f_0 \pm f_c$ ,  $f_1 \pm f_c$  В технических условиях каждого синтезатора устанавливают допустимый уровень этих комбинационных частот, что определяет требования к их подавлению ФНЧ.

Поясним все сказанное на примере, используя результаты расчета синтезатора из предыдущего раздела. Положим, что наиболее значимыми являются комбинационные  $f_0 \pm f_c$  (рисунок 3.1), и что их амплитуда по отношению к амплитуде номинальной частоты ГУНа не должна превышать  $-50$  дБ.

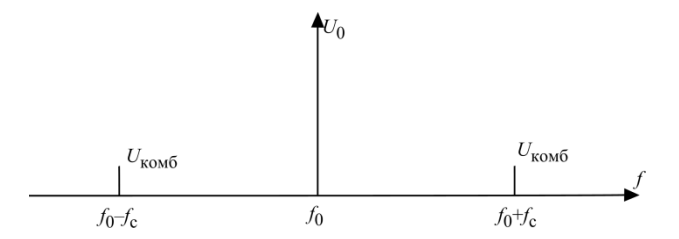

Рисунок 3.1 - Комбинационные составляющие 1-го порядка в ГУНе

Примем, что из-за неидеальности схемы ИФД уровень напряжения частоты  $f_c$  составляет 2% от размаха напряжения на УЭ  $\Delta u_{\text{ynp max}}$ . Для определенности положим  $\Delta u_{\text{vmo max}} = 5 B$  (можно взять и другое значение, так как в расчете будут использованы относительные величины).

Тогда крутизна настроечной характеристики ГУНа

$$
S_{I Y H} = \frac{\Delta f}{\Delta u_{y n p} m a x} = \frac{960 - 925}{5} = 7 M I y / B
$$

При частотной модуляции с малым индексом модуляции амплитуда комбинационной частоты  $f_0 \pm f_c$ 

$$
U_{\text{KOMO}} = \frac{1}{2} m_f U_0,
$$

где  $U_0$  – амплитуда центральной частоты ГУНа,  $m_f = \frac{\Delta f_{\text{TYH}}}{f_c}$  – индекс частотной модуляции.

Согласно условию задачи  $201g \frac{u_{\text{KOMO}}}{U_0}$  ≤ -50 дБ или  $u_{\text{KOMO}} \le \frac{U_0}{300}$ .

. **Следовательно,** 
$$
m_f
$$
 <sub>доп</sub> =  $2 \frac{u_{\text{KOMO}}}{U_0} = \frac{1}{150}$ .

Допустимая девиация частоты ГУНа из-за воздействия помехи с частотой  $f_c$ 

$$
\Delta f_{\text{TYH}f_{\text{c}}} = m_{f,\text{non}} \cdot f_{\text{c}} = \frac{100 \cdot 10^3}{150} = 0,67 \cdot 10^3 \text{ T}_{\text{H}}.
$$

Допустимое напряжение частоты сетки на УЭ

$$
U_{f_c \text{}_{on}} = \frac{\Delta f_{I \text{yH}}}{S_{I \text{yH}}} = \frac{0.67 * 10^3}{7 * 10^6} = 0.0957 * 10^{-3} B.
$$

В то же время без ослабления в ФНЧ

$$
U_{f_c} = 0.02 \Delta u_{\text{ymp max}} = 0.02 \cdot 5 = 0.1 \text{ B}
$$

Следовательно, колебания частоты сетки должны быть ослаблены в ФНЧ в  $\frac{U_{fc}}{U_{fc, don}} = \frac{0.1}{0.0957 * 10^{-3}} ≈ 10^3$  раз или на 60 дБ.

Перейдем к выбору схемы ФНЧ. В синтезаторах с ИФАПЧ используют активные ФНЧ на операционных усилителях, что позволяет обеспечить требуемое усиление управляющего напряжения  $(K_{vc})$  и фильтрацию частот  $f_c$  и  $n f_c$ . Для простоты изложения будем использовать пассивные аналоги фильтров: RC-фильтр НЧ (рисунок 3.2), ПИФ - пропорционально-интегрирующий фильтр.

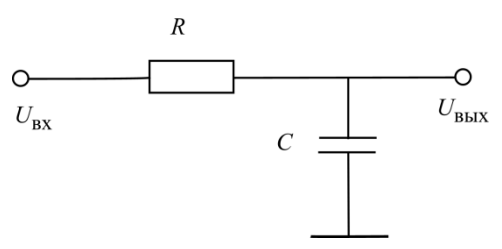

Рисунок 3.2 - Схема RC-фильтра

Передаточная функция RC-фильтра

$$
\frac{u_{\text{BLX}}(p)}{u_{\text{BX}}(p)} = \frac{1}{1 + pRC}.
$$
\n(3.1)

Заменяя  $p = j\Omega$ , получаем

$$
K(j\Omega) = \frac{1}{1 + j\Omega RC} \text{ u}
$$
  

$$
|K(\Omega)| = \frac{1}{\sqrt{1 + (\Omega RC)^2}}.
$$
 (3.2)

На частотах  $F \leq F_1$ , где  $2\pi F_1 RC = \frac{1}{3}$ , можно принять, что  $|K(\Omega)| = 1$ .

На частотах  $F \ge F_2$ , где  $2\pi F_2 RC = 3$ ,  $K(j\Omega) = \frac{1}{i2\pi FRC}$  и

$$
\left|K(\Omega)\right| = \frac{1}{2\pi FRC} \tag{3.3}
$$

Так как  $F_2/F_1 = 10$ , то введя логарифмическую шкалу частоты F и выражая  $|K(\Omega)|$  в дБ, получим частотную характеристику RC-фильтра, (рисунок 3.3).

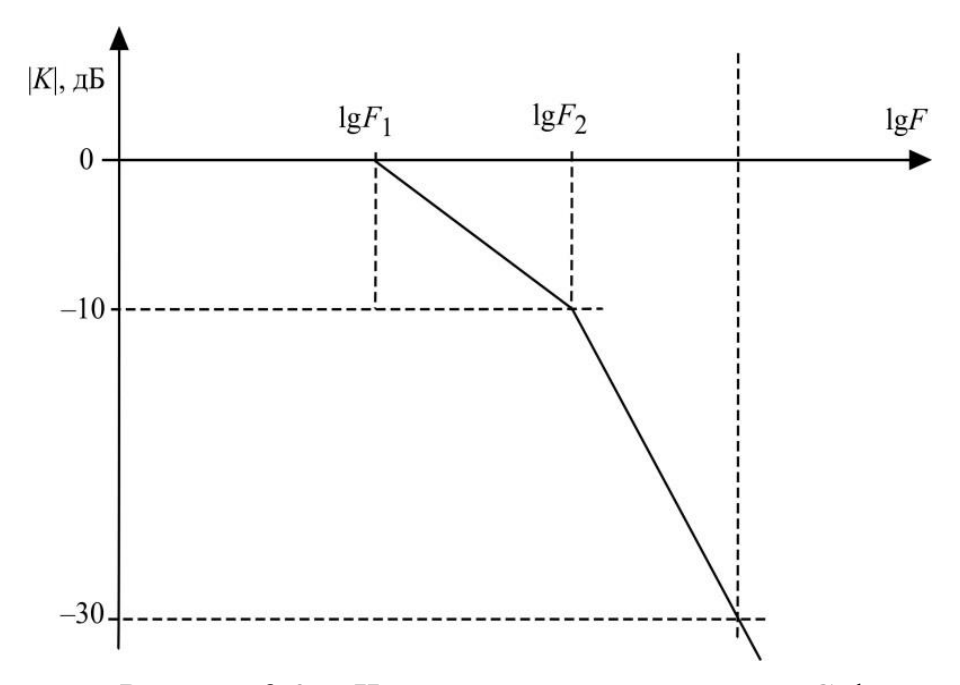

Рисунок 3.3 - Частотная характеристика RC-фильтра

Как видим, на первой после частоты  $F_1$  декаде RC-фильтр обеспечивает затухание 10 дБ/дек., а начиная с частоты  $F_2 - 20$  дБ/дек.

Обратимся к рисунок 2.4, представляющему передаточную функцию кольца без ФНЧ. Частота среза кольца  $F' = 600 \Gamma$ ц, частота сетки  $f_c = 100 \text{ kT}$ ц. Как выбрать частоту  $F_1$  ФНЧ?

Обратим внимание, что в активной зоне действия ФНЧ, на частотах  $F > F_2$  RC-фильтр вносит в схему кольца ИФАПЧ дополнительный фазовый сдвиг на  $-90^{\circ}$  (3.1). Если он будет работать на частоте F', то суммарный фазовый сдвиг на этой частоте согласно (2.9) составит  $\pi$ , знаменатель в (2.9) обратится в нуль и кольцо ИФАПЧ потеряет устойчивость. Вместо подавления флуктуаций частоты ГУНа, кольцо само перейдет в автоколебательный режим, что абсолютно недопустимо. Поэтому RC-фильтр в кольце ИФАПЧ работает на частотах выше  $F'$ , а ПИФ - ниже  $F'$ . На частоте среза кольца  $F'$ наклон передаточной функции  $|T(j\Omega)|$  должен составлять 20 дБ/дек.

Продолжим расчет. Если принять для RC-фильтра  $F_1 = F'$ , то на частоте  $10F' = 6$  кГц получим снижение коэффициента передачи на 10 дБ, а на частоте сетки  $f_c = 100 \text{ kT}$ ц на 34,5 дБ. Согласно расчету требуется подавление колебаний с частотой  $f_c$  на 60дБ. Для этого используем двухзвенный RC-фильтр, обеспечивающий подавление частоты сетки на  $2.34,5 = 69$  дБ.

## 4 Разработка ДПКД

Делители с переменным коэффициентом деления (ДПКД) строят на основе счетчиков импульсов. Однако на современном уровне технологии декадные счетчики, реализующие целочисленный ряд коэффициентов деления, работают на частотах, не превышающих сотни мегагерц, тогда как частоты ГУН лежат в диапазоне 300...6000 МГц. Для этих частот разработаны делители с переключаемым коэффициентом деления  $N/(N+1)$ , например, 32/33, 64/65 или 127/128. Эти делители иногда называют предварительными (ргеscaler). Для получения требуемого целочисленного ряда  $N_{\text{HIKJ}}$  используют схему делителя рисунок 4.1.

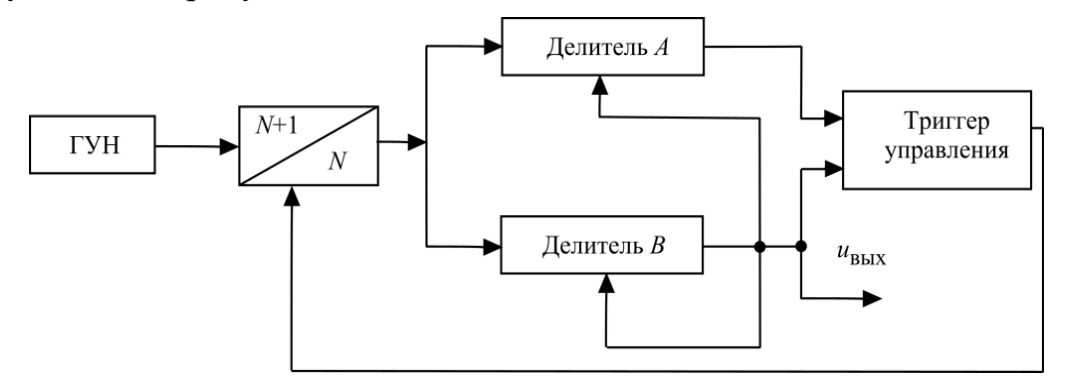

Рисунок 4.1 - Схема ЛПКЛ с предварительным делителем частоты

Результирующий коэффициент деления

$$
N_{\text{IIIKII}} = (N+1) * A + N * (B-A) = N * B + A,\tag{4.1}
$$

где А и В - коэффициенты деления декадных счетчиков.

Работа ДПКД состоит из двух фаз. В первой фазе делители А и В установлены в первоначальное состояние, а делитель  $N/(N+1)$  находится в состоянии деления на  $N+1$ . Коэффициент деления A лежит в пределах  $0...(N-1)$ , а  $B > A$ .

После того, как в процессе счета делитель А обнулен, импульс на его выходе сбрасывает триггер управления, что переключает счетчик  $N/(N+1)$  в состояние деления на N, и следует вторая фаза работы делителя. В конце счета обнуляется делитель В. При этом он генерирует выходной импульс схемы, который также производит начальную установку счетчиков А и В и восстанавливает исходное состояние триггера. Таким образом схема приготовлена к новому циклу деления. Ограничением схемы (рисунок 4.1) является то, что целочисленный ряд  $N_{\text{IIIKJ}}$  начинается с величины  $N^2 - N$ .

*Пример*. В схеме синтезатора, рассмотренной в разд. 2.5,  $N_{\text{HIKT max}} = 9600$ ;  $N_{\text{JIIKJ}}$  min = 9250. Выберем N=64, N+1=65 и в соответствии с (4.1)

 $B=Ent(N_{\text{IIIKK})}/N$ ), где *Ent* – целая часть,  $A=N_{\text{IITK}/I}$  modN – остаток от деления  $N_{\pi\pi\kappa\pi}$ /*N*.

Для  $N_{\text{HIIKJ}} = 9250$ :  $B = 144$ ,  $A = 34$ ;  $N_{\text{HIIKJ}} = 9600$ :  $B = 150$ ,  $A = 0$ .

Начальную установку *A* и *B* производит микроконтроллер, управляющий синтезатором.

## **5 Исходные данные для расчета синтезатора**

Студентам предлагается разобрать синтезатор частот различных диапазонов с различными сетками частот при частоте ГОЧ – 5 МГц. Ниже представлена таблица 1 с исходными данными для разных вариантов.

С появлением в 2008г.сетей стандарта LTE действует концепция мультистандартного радио. Это означает, что в одних и тех же частотных диапазонах могут быть развернуты сети разных сотовых стандартов. В таблице 1 приведены рабочие диапазоны, выделенные для сетей стандартов GSM, UMTS и LTE в соответствии со спецификациями [3], (Release 13.3), при работе с частотным дуплексом. В таблице1 полосы категории 1 зарезервированы для LTE (FDD) и UTRA-FDD (UMTS), полосы категории 2 для LTE (FDD), UTRA-FDD (UMTS) и GSM. Однако, диапазоны 17, 18, 23, 24, 27, 28, 29, 30, 31, 65, 66, 67 и 68 в таблице 1 зарезервированы только для сетей LTE (примечание 2), а диапазон 6 только для UMTS (примечание 1).

Студенты с нечетным номером группы выбирают для проектирования полосу вверх, при четном номере группы – полосу вниз.

Студенты с номерами заданий 9, 11, 21, 31 должны использовать частоту сетки *f*c=100 кГц из-за нецелочисленных значений частот. Студенты, которые получили другие номера заданий, используют в качестве исходных *f*c=200 кГц.

В процессе курсового проектирования студенты должны рассчитать величину частоты среза кольца ИФАПЧ *F* и время перестройки синтезатора  $\Delta t_{\rm{rep}}$ , рассчитать RC-фильтр (построить частотную характеристику RCфильтра и определить число звеньев), рассчитать делитель с переменным коэффициентом деления (ДПКД) и найти в интернете выпускаемый промышленно генератор, управляемый напряжением (ГУН), для выбранного диапазона частот.

В процессе выполнения расчетов рекомендуется консультироваться с преподавателем, ведущим курсовое проектирование. После выполнения расчетов студенты защищают курсовой проект преподавателю.

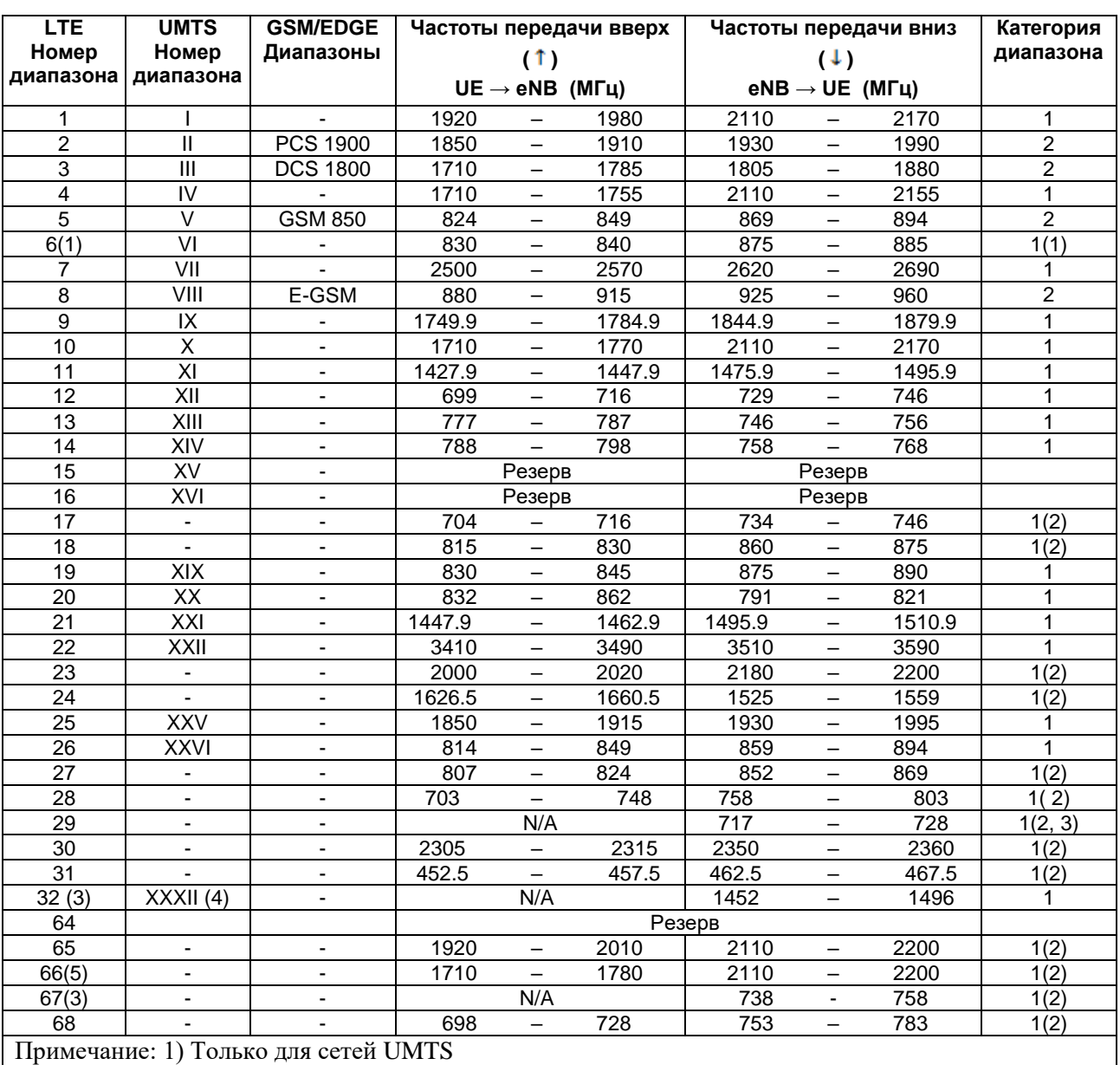

# Таблица 1 ̶Парные полосы при частотном дуплексе в E-UTRA (LTE), UTRA (UMTS) и GSM/EDGE.

2) Только для сетей LTE

3) Только для сетей LTE при работе с агрегацией полос

4) Только для сетей UMTS при работе с агрегацией полос

5) Передача вниз в полосе  $2\overline{110} - 2200$  М $\overline{\Gamma}$ ц только при работе с агрегацией полос

# **5 Структура пояснительной записки**

Пояснительная записка к курсовому проекту включает в себя: Титульный лист<sup>1</sup> Задание на курсовое проектирование Содержание Введение Главы расчетно-технические Заключение (выводы) Список используемых источников Приложения $2$ 

## **6 Рекомендации по оформлению пояснительной записки**

Оформлять курсовой проект следует согласно следующим правилам.

Курсовой проект выполняется в текстовом редакторе Microsoft Word. Параметры страниц: верхнее поле – 2 см, нижнее – 2 см, левое – 3 см, правое – 1,5 см; межстрочный интервал – 1,5; количество строк на странице – не более 30 (размер шрифта – 14 пунктов; гарнитура – Times New Roman). Текст должен быть отформатирован по ширине страницы, иметь отступы 1,27 см в начале каждого абзаца.

Страницы нумеруются арабскими цифрами, соблюдая сквозную нумерацию по всему тексту, начиная с первого титульного листа, задания, на которых номер страницы не проставляется. Проставление страниц начинается с содержания, и далее в соответствующем порядке, включая приложения. Номер страницы проставляется в центре нижней части листа без точки.

Каждый раздел начинается с новой страницы. Заголовки структурных элементов располагают симметрично тексту, и отделяют от текста интервалом в одну строку. Заголовки не подчеркивают. Переносы в заголовках не допускаются.

Ссылки на рисунки, таблицы и подписи к ним выполнять по образцам, представленным в данных методических указаниях.

Формат оформления списка использованной литературы представлен ниже.

**.** 

 $^1$  См. Приложение 1

<sup>&</sup>lt;sup>2</sup> Приложения не являются обязательными частями пояснительной записки. В них размещают такие материалы, как описания типовых узлов и микросхем, тексты использованных или разработанных программ для выполнения расчетов и т.п.

# **Литература**

1. Афанасьев, А. И. Устройства генерирования и формирования радиосигналов в системах подвижной связи : учеб. пособие / А. И. Афанасьев, А. Е. Рыжков ; ГОУВПО СПбГУТ.- СПб. : СПбГУТ, 2008. – 144 с.

2. Шахгильдян, В. В. Проектирование устройств генерирования и формирования сигналов в системах подвижной радиосвязи : учебное пособие для вузов / В. В. Шахгильдян, В. Л. Карякин ; ред. В. В. Шахгильдян. - М. : СОЛОН-ПРЕСС, 2011. – 400 с.

3. 3GPP TS 37.104 Multi-Standard Radio (MSR) Base Station (BS) radio transmission and reception

Приложение 1. *Титульный лист курсового проекта*

#### **ФЕДЕРАЛЬНОЕ АГЕНТСТВО СВЯЗИ**

#### **ФЕДЕРАЛЬНОЕ ГОСУДАРСТВЕННОЕ БЮДЖЕТНОЕ ОБРАЗОВАТЕЛЬНОЕ УЧРЕ-ЖДЕНИЕ ВЫСШЕГО ОБРАЗОВАНИЯ «САНКТ-ПЕТЕРБУРГСКИЙ ГОСУДАРСТВЕННЫЙ УНИВЕРСИТЕТ ТЕЛЕКОММУНИ-КАЦИЙ ИМ. ПРОФ. М.А. БОНЧ-БРУЕВИЧА» (СПбГУТ)**

### Факультет радиотехнологий связи

Кафедра радиосвязи и вещания

# **КУРСОВОЙ ПРОЕКТ**

**по дисциплине " Устройства генерирования и формирования** 

 **радиосигналов в системах мобильной связи "**

**на тему:** 

**Выполнил** студент группы РМ-

(подпись) <ФИО>

**Проверил** доцент, к.т.н. \_\_\_\_\_\_\_\_\_\_\_\_\_\_\_\_\_\_\_\_

(подпись) <ФИО>

20..